## **Kurzanleitung Formular**

## **"Anzeige Baubeginn nach KBO-2015", Stand Januar 2016**

Dieses Formular soll am PC ausgefüllt werden. Ein Ausfüllen in mehreren, zeitlich versetzten Arbeitsschritten ("Zwischenspeicherung") ist nicht möglich.

Bei **Fragen zur Anmeldung oder in anderen technischen Belangen** zu diesem Formular wenden Sie sich bitte an die CN-Hotline (per Mail: cn@evlks.de oder Tel. 0351 4692 338, Mo.-Do. 7:30-17:00 Uhr und Fr. 7:30-15:00 Uhr, in den Schulferien wie freitags).

**Inhaltliche Fragen** senden Sie bitte per Mail an Frau Kautz im Landeskirchenamt (annemarie.kautz@evlks.de ), die diese Fragen umgehend weiterleiten wird.

**A**. Bitte geben Sie als Antragsteller einer kirchlichen Baugenehmigung und Bauherr Ihre Adressdaten ein.

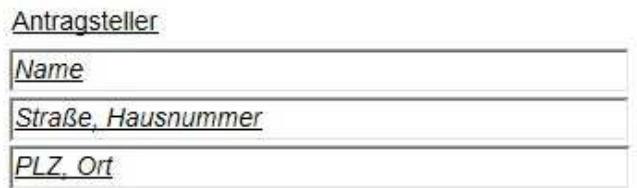

**B**. Die Stelle (Regionalkirchenamt oder Landeskirchenamt), die die kirchliche Baugenehmigung erteilt hat, ist auch über den Beginn der Baumaßnahme zu informieren.

Ev.-Luth. Landeskirche Sachsens

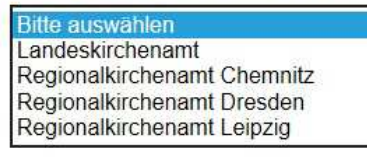

**Anzeige Baubeginn** 

**C**. Bei "Bezeichnung Bauvorhaben" übernehmen Sie bitte die Angabe aus der Betreffzeile der Baugenehmigung, gegebenenfalls des letzten Änderungsbescheids zur Baugenehmigung.

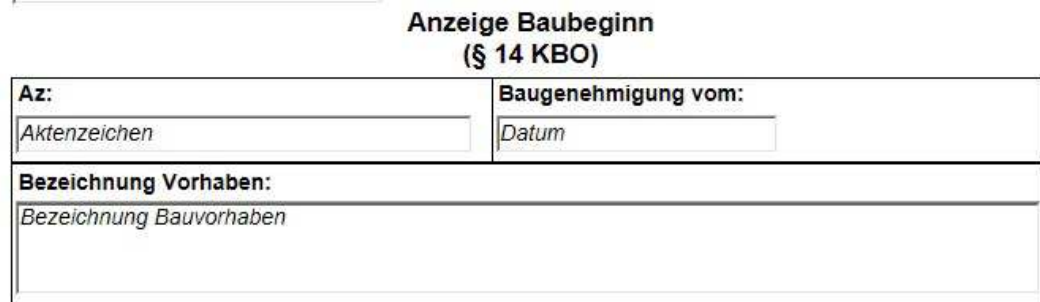

## **D**. Kreuzen Sie bitte an, in welcher Weise der Beginn der Baumaßnahme erfolgt ist:

## Wir haben mit oben genannter Baumaßnahme begonnen durch:

i.

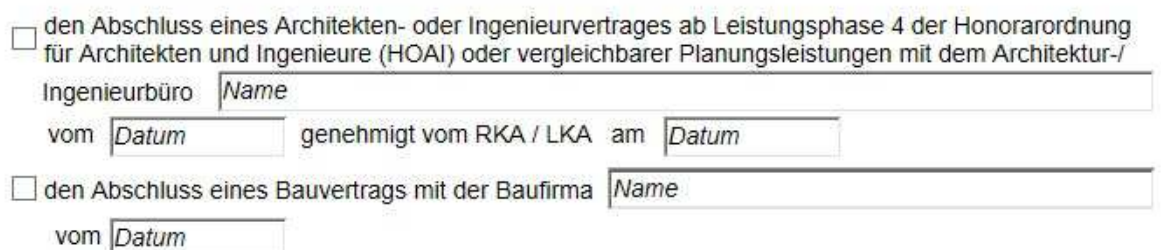

Eigenleistungen im Umfang von mindestens 150 Stunden gemäß folgender Aufstellung:

Wenn Sie das Feld "Eigenleistungen ..." ausgewählt haben, erscheint eine Tabelle, die Sie bitte ausfüllen. Ausreichend sind Angaben, die eine Plausibilitätskontrolle ermöglichen. (Ein detaillierter Nachweis ist zur Kostenfeststellung und zur Erstellung des Finanzierungsnachweises erforderlich.)

☑ Eigenleistungen im Umfang von mindestens 150 Stunden gemäß folgender Aufstellung:

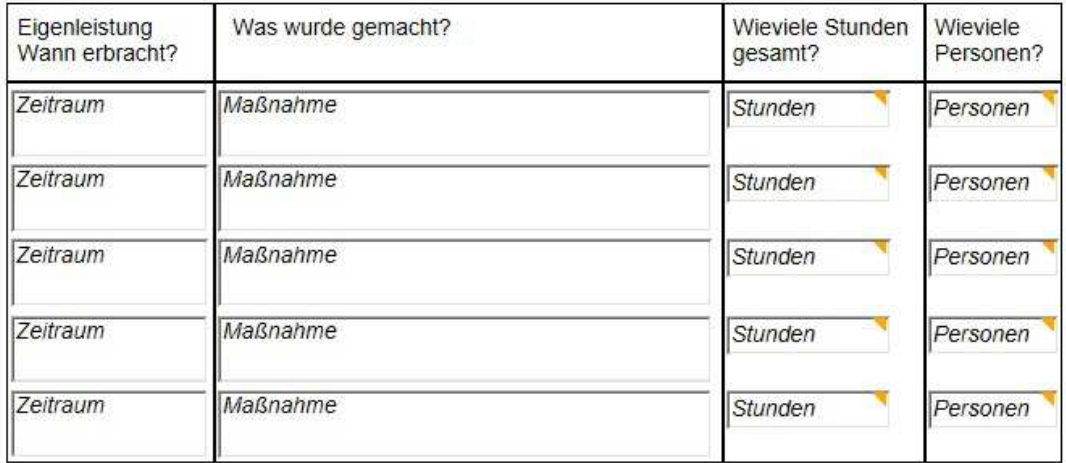

**E.** Unter Punkt 7 "Unterschrift" geben Sie bitte die Person mit Namen und Funktion (z. B. Vorsitzende/r Kirchenvorstand) an, die nach unseren Ordnungen Schreiben für den Antragsteller unterzeichnen darf, (für die Kirchgemeinde ist dies der Vorsitzende des Kirchenvorstands oder sein Stellvertreter), und die dieses Formular unterzeichnet.

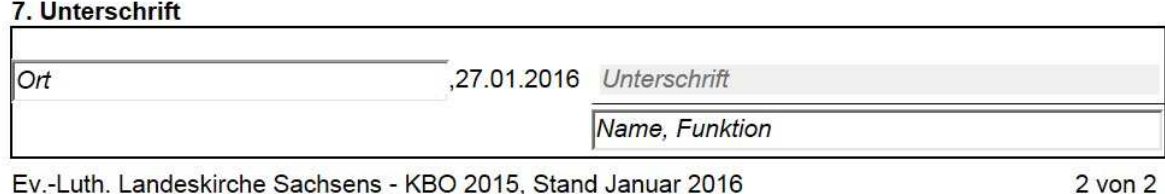

Ev.-Luth. Landeskirche Sachsens - KBO 2015, Stand Januar 2016

**F.** Nachdem Sie das Formular vollständig ausgefüllt haben, kann es als PDF gespeichert werden, indem Sie den Button "als PDF speichern" anklicken.

Ev.-Luth. Landeskirche Sachsens - KBO 2015, Stand Januar 2016

 $2 \text{ von } 2$ 

als PDF speichern

Das Dokument kann jetzt nicht mehr verändert werden.

Nach dem Ausdrucken unterschreibt die angegebene Person im vorgesehenen Feld.